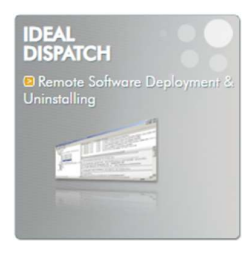

# СОВМЕСТИМОСТЬ С

Windows 11, Windows 10, Windows 8, Windows 7, Windows XP. Windows 2022 Server, Windows 2019 Server, Windows 2016 Server, Windows 2012 Server, Windows 2008 Server, Windows 2003 Server, Windows 2000 Server, Windows NT Server. Совместимость с 32- и 64-битной архитектурой.

## ДОСТУПНО В

**В английский французский** 

## КРАТКОЕ ОПИСАНИЕ

**IDEAL DISPATCH** обеспечивает удаленную установку и удаление ПО, удаленный запуск сценариев и приложений, а также выполнение удаленных действий (просмотр, копирование, переименование).

С помощью **IDEAL DISPATCH** можно удаленно устанавливать исправления Windows, запускать сценарии и MSI-файлы, удалять приложения, а также обновлять их на всех серверах и клиентских ПК в сети.

### ОСНОВНЫЕ ВОЗМОЖНОСТИ

- $\triangleright$  управление рабочими группами Windows и развертывание Active Directory
- > Развертывание и установка любых пакетов: EXE/COM/MSI
- > Установщик исправлений Windows
- > Удаленное удаление программного обеспечения в автоматическом режиме
- > Удаленное управление сценариями
- > Удаленное включение рабочих станций Wake On Lan перед развертыванием
- > Развертывание и установка по расписанию
- > Установка и выполнение с рабочих станций

## ПРЕИМУЩЕСТВА

**IDEAL DISPATCH быстро устанавливается на клиентские ПК и серверы под** управлением Windows. Этот продукт поддерживает развертывание пакетов MSI, сценариев Windows, пакетных файлов, а также удаление программ. Благодаря интуитивно понятному интерфейсу, а также возможностям управления при добавлении сервера распространения или создании нового распространения **IDEAL DISPATCH** является очень удобным в использовании средством.

# ЛИЦЕНЗИРОВАНИЕ

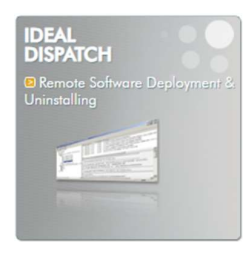

Наша модель лицензирования основана на количестве администраторов, использующих продукт, вне зависимости от количества управляемых серверов и рабочих станций. За счет этого гарантируется наиболее выгодная цена.

## ОБСЛУЖИВАНИЕ ПО

каждая новая приобретенная лицензия является действительной независимо от остальных лицензий. Она изначально включает один год обслуживания программного обеспечения и технической поддержки. Обслуживание ПО позволяет использовать все новые версии (как незначительные, так и значительные обновления). По окончании первого года можно возобновить лицензию на обслуживание ПО и техническую поддержку на один, два или три года.

## ОБЩЕЕ ОПИСАНИЕ

Благодаря поддержке широкого набора возможных действий можно применять **IDEAL DISPATCH ДЛЯ САМЫХ разных задач:** 

- > Команда: Выполнение команд MS-DOS.
- > Журналы событий: Запись сообщения в события Windows.
- > Исполняемый файл: Запуск локальных и удаленных исполняемых файлов и сценариев (.bat, .cmd, VB Script, .msi, .exe, .com и пр.).
- > Файл: Копирование, перемещение, удаление, изменение и печать файлов и папок.
- > MSI: Установка, удаление, исправление или объявление MSI-файлов (.msi)
- > Публикация сообщений: Публикация сообщения на экране удаленного компьютера с возможностью отправки ответа.
- > Процесс: Остановка удаленных процессов.
- > Отправка электронной почты: Отправка электронных писем, например, для информирования о выпуске новой версии распространения.
- > Служба: Запуск, остановка и перезапуск служб.
- > Обновление программного обеспечения: Установка пакетов обновления и прочих обновлений программного обеспечения.
- > Система: Закрытие сеансов, перезапуск, завершение работы, блокировка, перевод в режим сна или отмена прямых действий.
- > Удаление: Удаление программного обеспечения в обычном или автоматическом режиме.
- > VBScript: возможность удаленного или локального запуска файлов VBScript  $(XBS)$ .

**IDEAL DISPATCH УСТАНАВЛИВАЕТСЯ ЗА 2 МИНУТЫ НА ЛЮБОЙ ПК ИЛИ СЕРВЕР,** полключенный к сети.

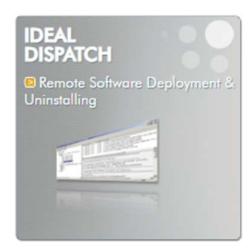

Таким образом, возможности IDEAL DISPATCH обеспечивают целый ряд преимуществ при управлении компьютерами:

- > Планирование установки и запуска дистрибутивов на значительном количестве серверов и клиентских ПК.
- > Выбор компьютеров по группам (все компьютеры, все серверы, все рабочие станции, Windows 2008 Server, Windows 2003 Server, Windows 2000 Server...) или по имени.
- > Уточнение выбора компьютеров с помощью полностью настраиваемых фильтров.
- > Отображение четких и подробных отчетов об ошибках и о событиях.
- > Удобные возможности копирования, изменения и планирования распространения.
- > Простое изменение расписания для действий или компьютеров одним щелчком мыши.

## ХАРАКТЕРИСТИКИ

- Удаленный запуск сценариев и программ
	- > Возможность удаленного или локального запуска сценариев: .bat, .cmd, VB Script, .msi, .exe, .com и пр.
	- > Возможность ввода аргументов
	- > Возможность вложения файлов
	- > Поддержка команд Windows

#### **• Действия с VBScript**

- > Возможность удаленного или локального запуска файлов VBScript
- > Помощь при развертывании и упрощенное выполнение файлов VBScript  $(xbs)$
- Действия с пакетами обновления и прочими обновлениями программного обеспечения
	- > Локальный и удаленный запуск обновлений программного обеспечения
	- > Помощь при развертывании и упрощенная установка пакетов обновления и обновлений программного обеспечения с автоматическим обнаружением типа установщика (обновление, исправление или IExpress)

#### ◆ Действия с MSI

- > Возможность удаленного или локального запуска файлов MSI
- > Помощь при развертывании: установка, удаление, исправление или объявление MSI-файлов (.msi)

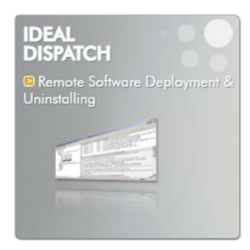

#### • Действия по удалению

> Удаление программного обеспечения в обычном или автоматическом режиме.

#### ◆ Действия с системами

- > Закрытие сеанса, перезапуск, завершение работы, блокировка, перевод в режим сна, отмена прямых действий
- > Возможность использования переменных среды для обозначения исходного пути и пути назначения: %АРРДАТА%, %HomeDrive%,%HomePath%,%ProgramFiles%,%SystemDrive% и пр.

#### ∻ Действия с системами

- > Закрытие сеанса, перезапуск, завершение работы, блокировка, перевод в режим сна, отмена прямых действий
- > Отображение сообщений в течение определенного времени для оповещения пользователей.
- > Принудительное закрытие приложений без предупреждения

#### ∻ Выбор компьютеров

 $\triangleright$  Можно выбирать клиентские ПК и серверы в зависимости от типа: все компьютеры, все серверы, все рабочие станции, Windows 2012 Server, Windows 2008 Server, Windows 2003 Server, Windows 2000 Server; также можно выбирать компьютеры по имени (используется имя NetBios или Active Directory) и по IP-адресу

#### • Применение фильтров

- > Готовые фильтры: для этих фильтров уже заполнены значения и условия: версия ОС, тип ОС, версия Internet Explorer, версия пакета обновления, процессор, язык, компьютер
- > Настраиваемые фильтры: можно создавать собственные фильтры на основе реестра. По умолчанию можно использовать ряд готовых фильтров с данными реестра. Можно использовать редактор реестра
- > Можно применять любое количество фильтров
- > Можно управлять взаимодействиями между фильтрами, создавая логические выражения: Фильтр1 И Фильтр2; Фильтр1 ИЛИ Фильтр2
- > Возможность тестирования фильтров, чтобы оценить, какие компьютеры из числа выбранных останутся после применения фильтров

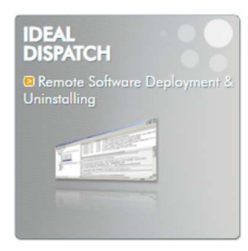

### **• СОЗДАНИЕ ОТЧЕТОВ С РЕЗУЛЬТАТАМИ**

- > Списки отчетов по установке и запуску для каждого действия на каждом компьютере
- > Применение значков в списках позволяет быстро определять тип действий
- > Достаточного одного щелчка, чтобы в любой момент получить подробную информацию: дата и время начала и окончания установки и запуска, список затронутых компьютеров, успешные и неудачные действия на каждом компьютере, время и причины сбоев
- > Архивация установленных дистрибутивов, запуск отчетов по дистрибутивам.
- > Создание вложенных папок для классификации отчетов по дистрибутивам.

### **\* УПРОЩЕННОЕ ИЗМЕНЕНИЕ РАСПИСАНИЯ**

- $\triangleright$  Удобное копирование, изменение и планирование распространения с использованием оычного меню, контекстного меню и перетаскивания
- > Достаточно щелкнуть распространение, действие или компьютер, чтобы изменить расписание: все распространение, все действия для группы компьютеров, только неудачные действия для группы компьютеров, все действия для компьютеров, где возникли неполадки

### **• ПРОСТОТА ИСПОЛЬЗОВАНИЯ**

- > Интуитивно понятный интерфейс, документация на английском языке, а также локализованные версии
- > Возможности управления при добавлении сервера распространения и при создании нового распространения путем отображения сообщений, проверки правильности данных...
- > Хранение данных об использовании в памяти, в том числе размер и выбранный порядок столбцов, имена допустимых серверов, учетная запись запуска...
- > Отображение сводки распространения в текстовом виде.

### **• ПЛАНИРОВАНИЕ РАСПРОСТРАНЕНИЯ**

- > Планирование существующих распространений
- > Отображение всех запланированных распространений
- > Изменение, переименование и удаление запланированных распространений

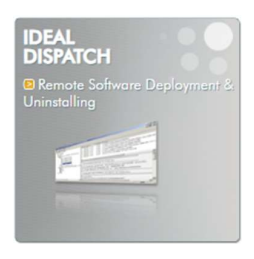

### Снимки экрана

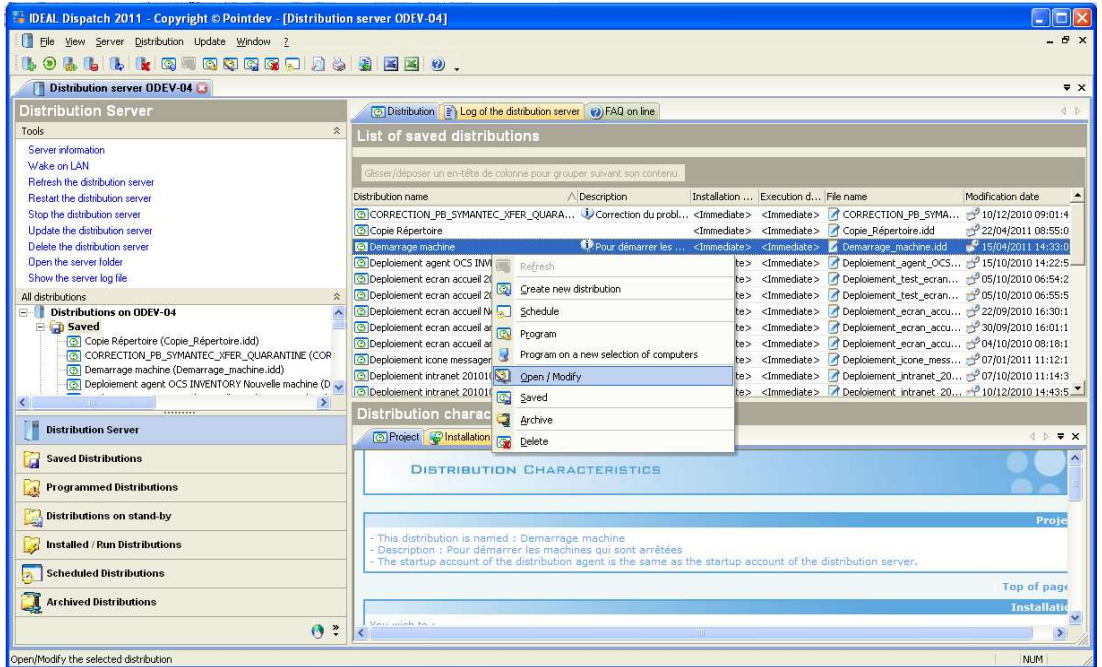

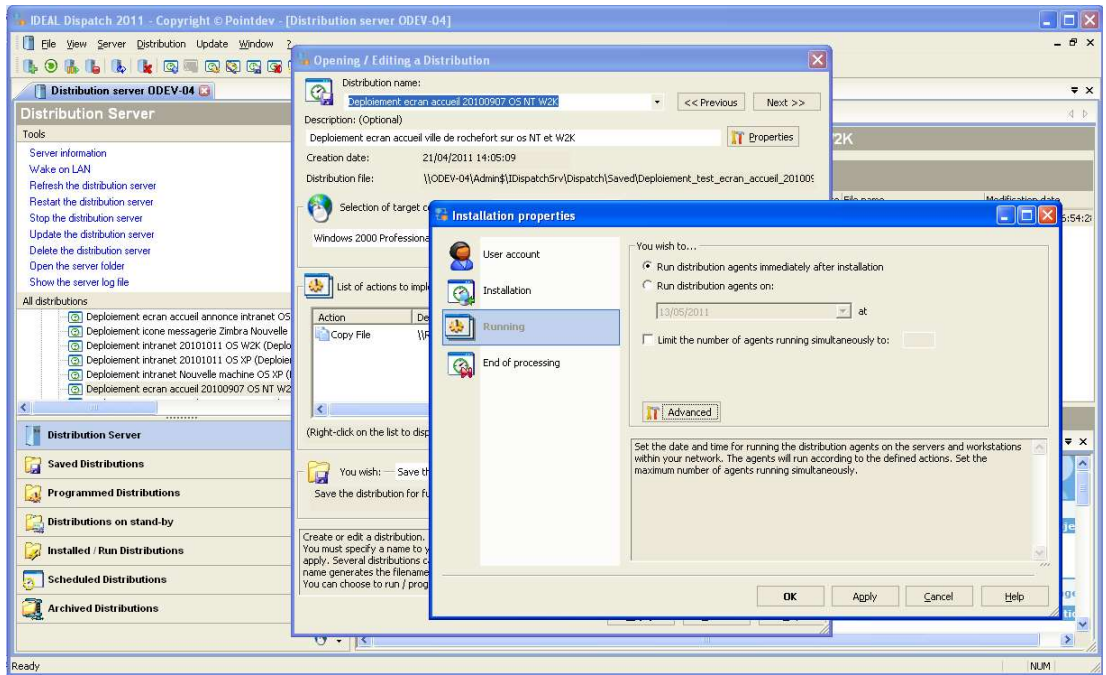